### **How I got married to tailwindcss**

Klaus Fischer [klaus@supersimple.at](mailto:klaus@supersimple.at) @klausinger

### **Goal**

## **Motivate 3 people to try tailwind!**

### **How is the motivation happening? (Agenda)**

- 1. What is tailwind?
- 2. What problems does it solve?
- 3. How did I get convinced?
- 4. Quickstart
- 5. Future & Improvements

#### **1. What is tailwind?**

A utility-first CSS framework for rapidly building custom designs.

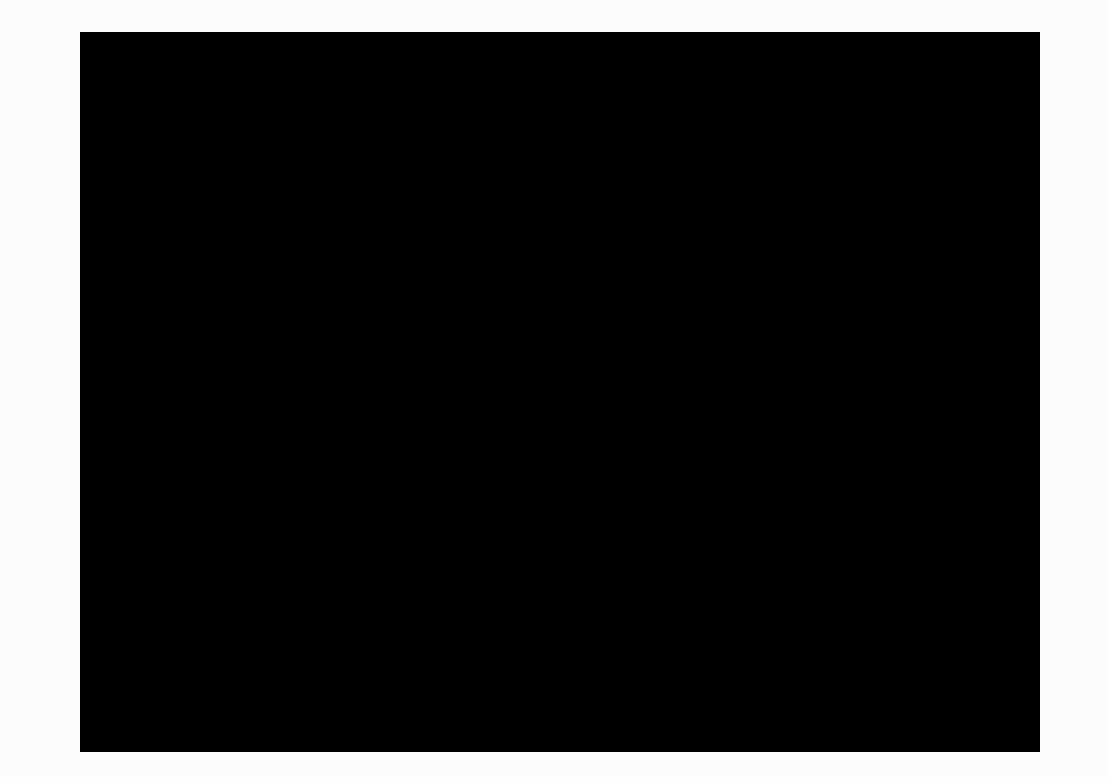

### **WTF Utility-first**

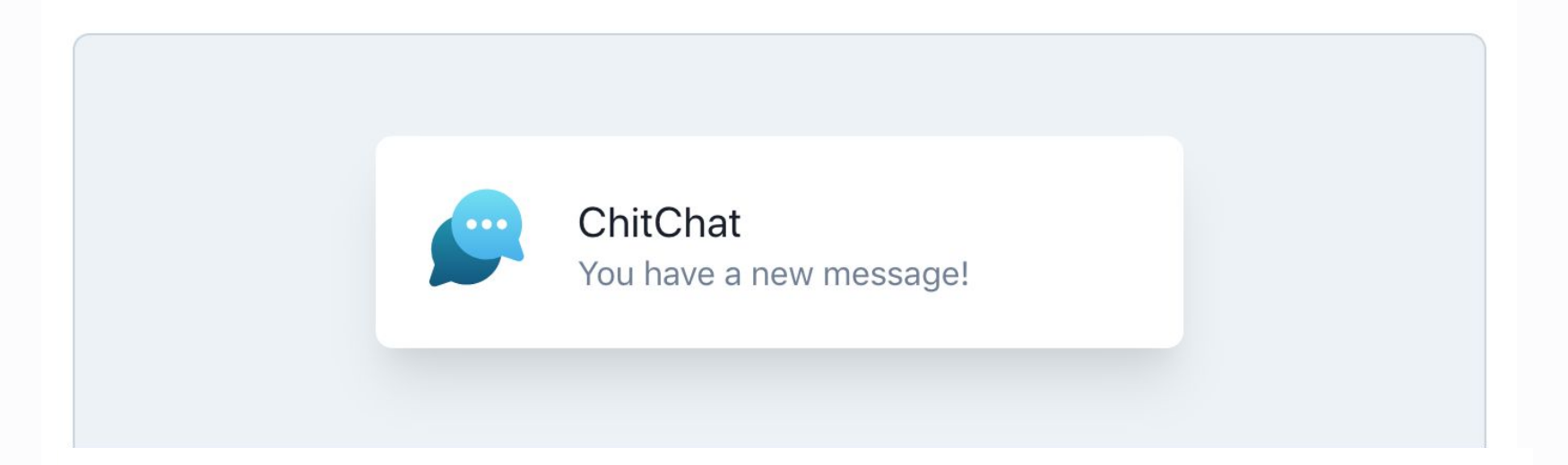

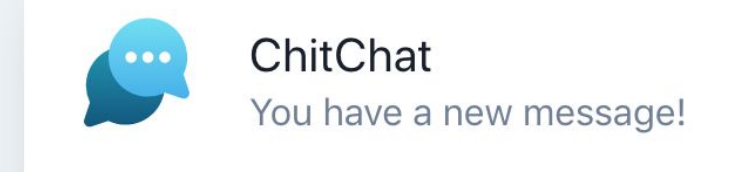

#### <div class="chat-notification">

```
<div class="chat-notification-logo-wrapper">
```

```
<img class="chat-notification-logo" src="/img/logo.svg" alt="ChitChat Logo
\langle/div\rangle
```

```
<div class="chat-notification-content">
```
<h4 class="chat-notification-title">ChitChat</h4>

<p class="chat-notification-message">You have a new message!</p>  $\langle$ /div $\rangle$ 

 $\frac{d}{dx}$ 

```
<style>
  .chat-notification {
    display: flex;
    max-width: 24rem;
   margin: 0 auto;
    padding: 1.5rem;
    border-radius: 0.5rem;
    background-color: #fff;
    box-shadow: 0 20px 25px -5px rgba(0, 0, 0, 0.1), 0 10px 10px -5px rgba(0,
  .chat-notification-logo-wrapper {
    flex-shrink: 0;
  \mathcal{F}.chat-notification-logo {
   height: 3rem;
   width: 3rem;
  .chat-notification-content {
    margin-left: 1.5rem;
    padding-top: 0.25rem;
  -3
  .chat-notification-title {
   color: #1a202c;
    font-size: 1.25rem;
    line-height: 1.25;
  .chat-notification-message {
    color: #718096;
   font-size: 1rem;
    line-height: 1.5;
  \mathcal{F}</style>
```
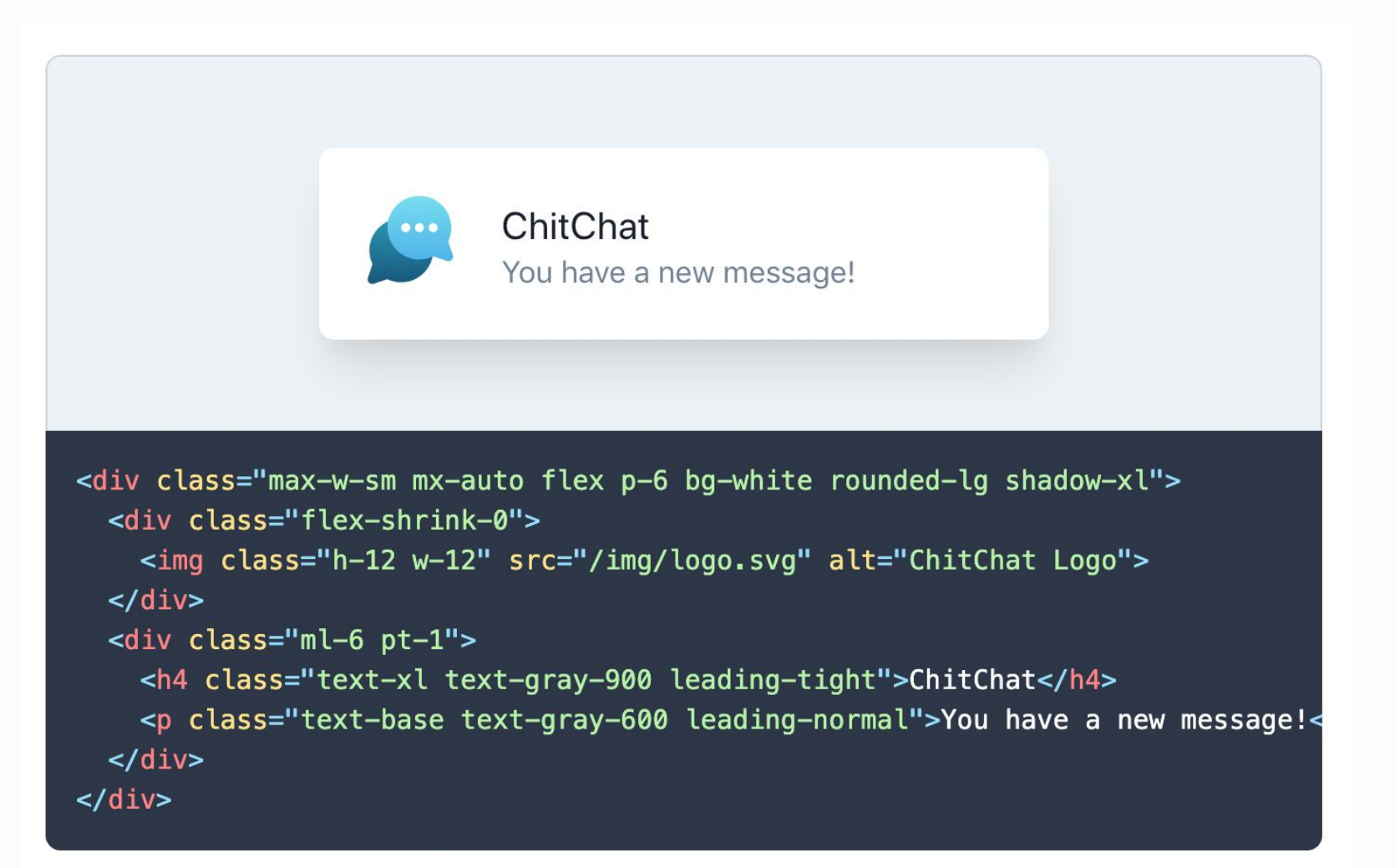

# High<br>and DRY

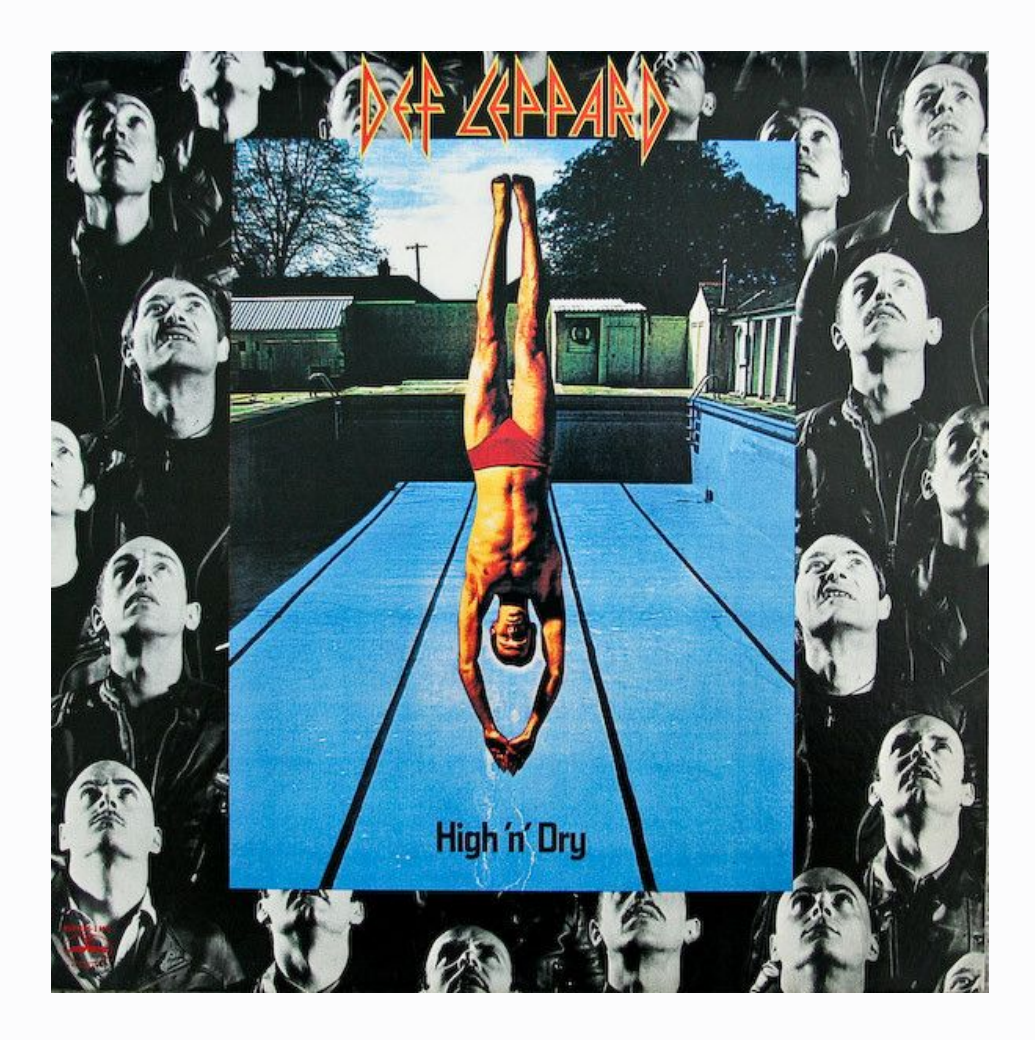

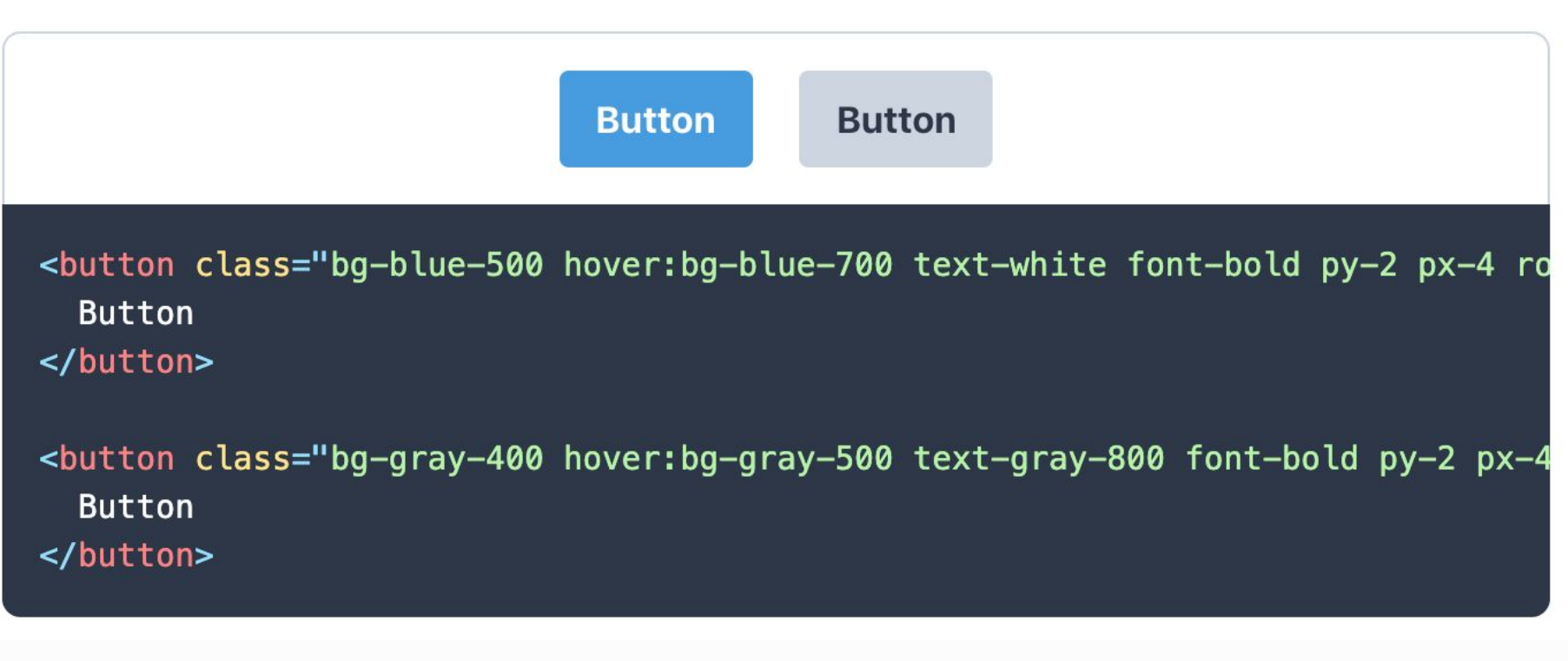

**#soDRY** 

```
.btn-blue {
  @apply bg-blue-500 text-white font-bold py-2 px-4 rounded;
\mathbf{R}.btn-blue:hover {
  @apply bg-blue-700;
\mathcal{F}.btn-gray {
  @apply bg-gray-400 text-gray-800 font-bold py-2 px-4 rounded;
\mathcal{F}.btn-gray:hover {
  @apply bg-gray-500;
\mathbf{\}
```
The issue with this approach is that you still have potentially painful duplication.

```
.btn \{@apply font-bold py-2 px-4 rounded;
\mathbf{\}
```

```
.btn-blue {
  @apply bg-blue-500 text-white;
\mathcal{F}
```

```
.btn-blue:hover {
  @apply bg-blue-700;
}
```

```
.btn-gray \{@apply bg-gray-400 text-gray-800;
\mathbf{\}.btn-gray:hover {
  @apply bg-gray-500;
}
```
<br/>button class="btn btn-blue"> **Button** </button> <button class="btn btn-gray"> **Button** </button>

**Button** 

**Button** 

### **2. What problems does tailwind solve?**

### **Scope: Think less when styling**

‐ Classes instead of CSS properties

```
<span class="text-primary">
      Importante!
\langle span\rangle
```

```
<span class="text-red 
                 leading-tight">
      Importante!
\langle span\rangle
```

```
.text-primary \{ color: red;
     line-height: 1.25;
}
```
### **Responsive utility classes**

‐ Variants supercharge your classes

```
<span class="text-lg
              md: text-xl
              hover: text-red
              md:hover: text-blue">
     Importante!
</span>
```
### **Establish flexible design systems**

- ‐ Declare your design system/styleguide in tailwind.config.js
- ‐ Atoms → Components
- ‐ Build combos for repeating elements (e.g. forms)

<input type="text" class= "tw-input">

```
.tw-input {
    @apply px-4 py-3 border border-gray-400 appearance-none;
}
```
### **It's CSS only!**

- No JS components  $\rightarrow$  Use it with your favorite  $\frac{1}{2}$ version JS framework  $\odot$
- ‐ Do one thing and do it well
- ‐ Less cognitive connection between CSS and JS, easier onboarding
- ‐ More utility-based CSS frameworks: tachyons, ...

### **3. How did I get convinced?**

### **History lesson!**

- ‐ Bootstrap :( there has to be something better!
- ‐ uikit 2 → uikit 3
- Utility based  $\rightarrow$  tachyons?

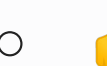

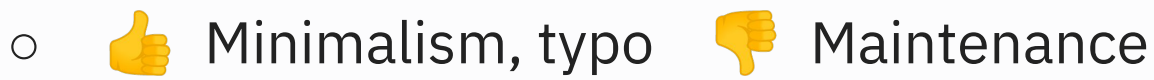

‐ Stick with uikit 3

#### *"We really should try that new thing!"*

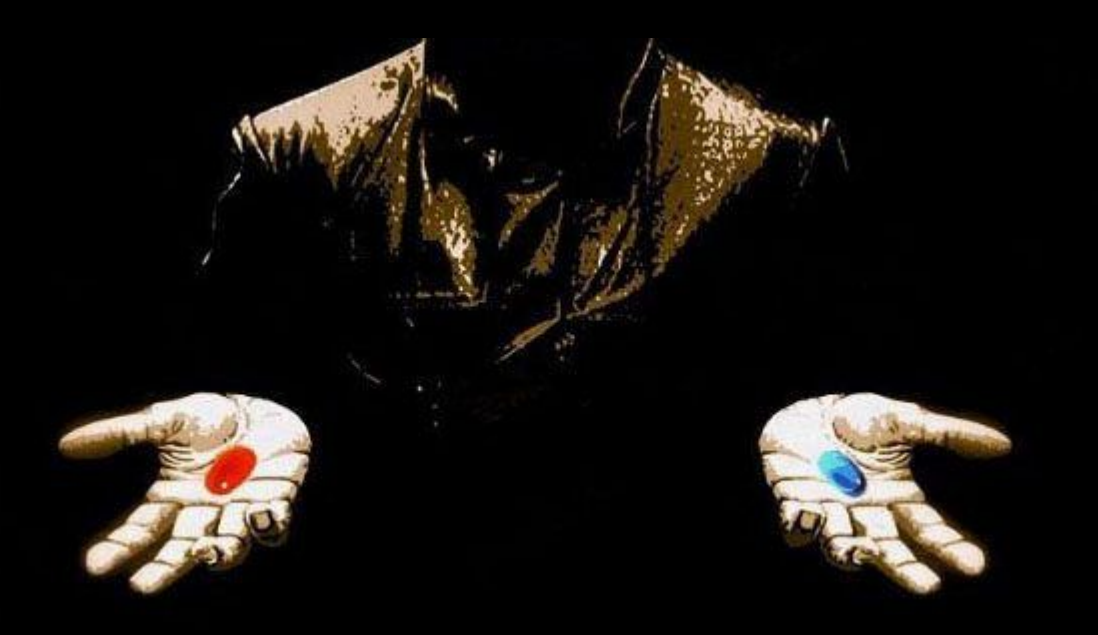

### **Make a sustainable choice I won't regret.**

#### **Sustainable choice, huh?**

- Perf: Generate ALL the classes  $\rightarrow$  purgecss
- ‐ Low risk project (budget, few tech. unknowns, low maintenance)
- ‐ Take the time to learn
- ‐ Encourage enthusiasm
- ‐ Decide afterwards

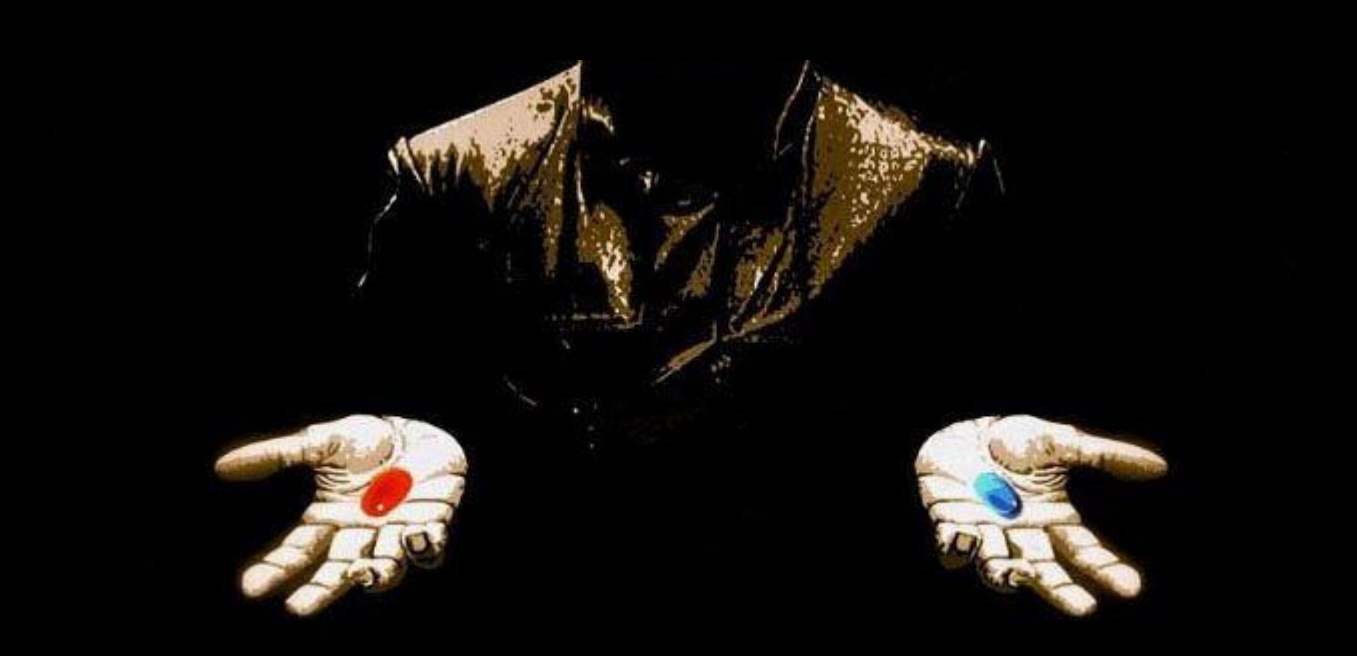

#### "Mkay, gimme half the pill and a way out."

### **Technical integration**

- ‐ Symfony Boilerplate + Storyblok
- ‐ SSR with PHP + twig
- ‐ SCSS (uikit)
- ‐ ES6, Vue.js, webpack
- ‐ Gulp

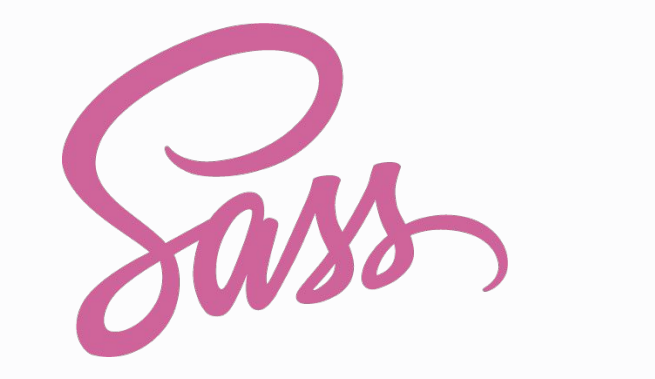

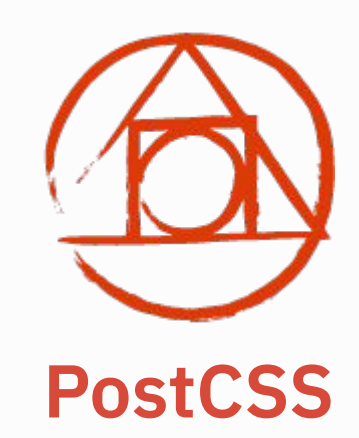

#### **Why PostCSS?**

- ‐ more modular than scss
- ‐ postcss-preset-env (!!!)
- ‐ CSS custom properties a.k.a. CSS Variables, imports, nesting

#### **Workflow**

- ‐ Half a day to make it work
- ‐ VSCode plugin as cheatsheet
- ‐ Designs → extract design system → typo, colors, spacings
- ‐ tailwind.config.js overrides
- ‐ Start building!

### 4. tailwindcss Quickstart

### **tailwindcss Quickstart**

- ‐ Start plain or add to your setup
- Don't panic, use the force search! (it's really good)
- ‐ IDE Plugin / Cheatsheet
- ‐ Component-based approach
- ‐ Grid, Typography, Spacings (Sample Markdown)
- ‐ Give yourself some time!

### **5. THE FUTURE**

#### **Future & Improvements**

- ‐ Order classes: text-red border-red md:text-lg
- ‐ Improve combo-readability
- ‐ Combine with JS libs (sliders, modals, ... )
- ‐ <https://www.tailwindui.com/>
- ‐ Share experiences!

### **Summary (finally!)**

#### **Summary**

- 1. What is tailwind? utility-based
- 2. What problems does it solve? scope, variants, focused
- 3. How did I get convinced? Low risk, purgeCSS, enthusiasm
- 4. Quickstart: pick a project, search docs, IDE plugin
- 5. Take some time and try it!

## **Hope you've enjoyed, try it!**

Wanna code tailwind or something else?

klaus.fischer@netural.com

Klaus Fischer @klausinger

### **STOP CSS NOW, TALK JS**

Wanna code tailwind or something else?

klaus.fischer@netural.com

Klaus Fischer @klausinger